## RT System Editor - #2293

2011/12/07 16:41 - n-ando

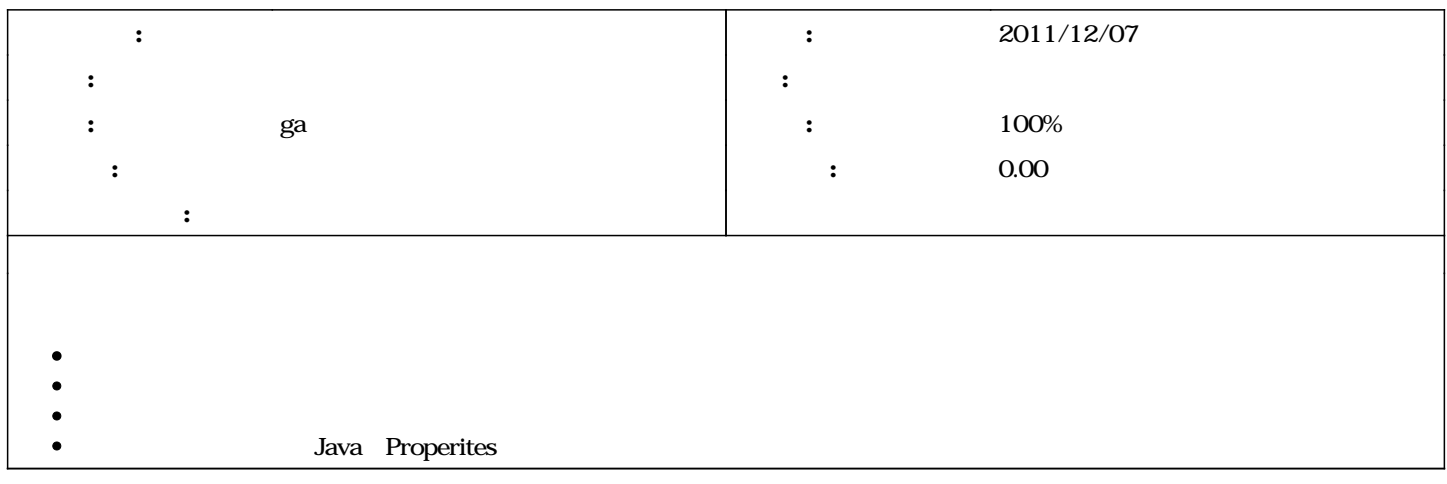

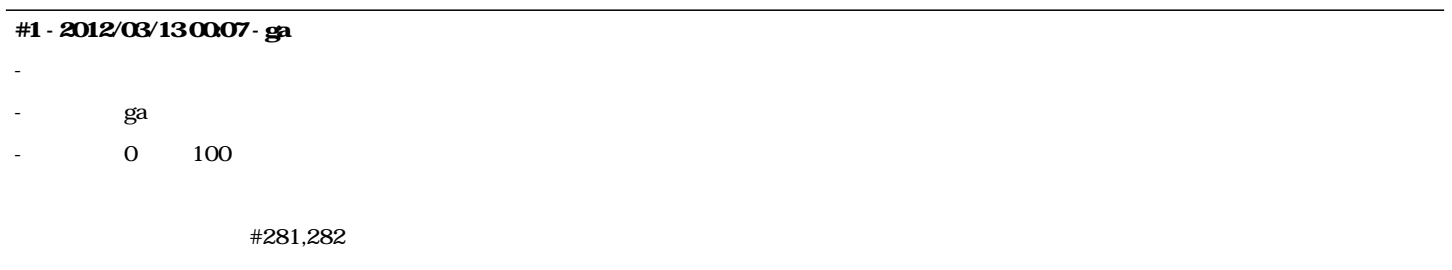

## #2 - 2013/01/25 14:43 - n-ando

*- ステータス を 解決 から 終了 に変更*